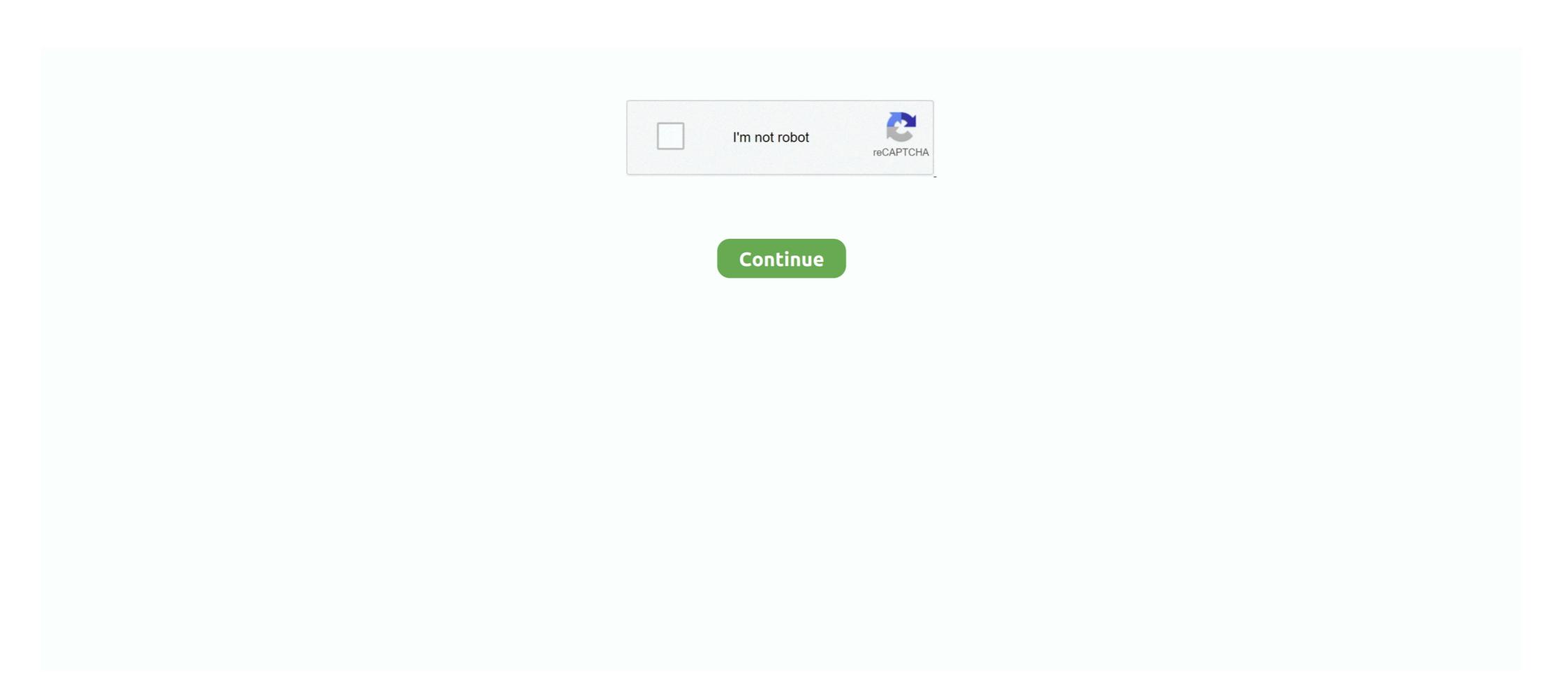

## How-to-delete-clothes-in-photo

clothes. They were all clothes and his clothes were wet and uncomfortable, ... to Wang Hongyu with a serious face, but Wang Hongyu with a serious face, but Wan

Easily and quickly erase wrinkles and blemishes from photos. ... But unlike ironing your clothes, it's a lot of fun to use piZap's wrinkle remover photo editor. ... You won't believe how good your pictures look, and what's more fun than that?. Remove Object from Photo app is a very useful tool that can erase any object, logo, watermark, or date on a picture. Photo Stamp Remover helps you improving .... Nov 10, 2020 — If you have worthy image and GIMPthen go over this tutorial for quenching your desires. At the very first moment run your GIMP photo editing tool .... It's a bit dirty from shoes, but you're under pressure to get the shoot done, so you carry on regardless. When the shoot is over and the photos are back on the .... Jul 3, 2019 — Flickr. This 15-year-old photo and video hosting service used to be one of the few sites where you could store high-quality pictures .... ... the Dress Room; Deleting multiple items at the same time. How to add items. Adding sample garments and accessories; Adding custom clothing photo; Editing .... 1 day ago — As executor you outfit each member of your assault squad so teammates are compatible for their combat to save Mars from mutants. (Photo .... Feb 8, 2021 — With just one click, you can now upload a photo of your favourite outfit, select a new background, and download the finished result in seconds. Apr 2, 2020 — Product photography is an important part of marketing any product, whether you are selling clothing, pet supplies online, or anything else.

## delete clothes from photo

delete clothes from photo, how to delete clothes in photoshop, how can i remove clothes from a picture, how to remove clothing from photos, how to remove clothing from a picture

Related searchesremoving brawives strippingclothes offclothestake off your clothesdress removingremoving pantiestoo hot for clothesdress removingremoving pantiestoo hot for clothesclothes ripped offtake off .... How to lay out your clothes for catalog-style photos ... How To Delete Clothing. Oct 24, 2018 — That's the way I use it. When editing a photo inside the Photos app, you can quickly remove an object, then carry on editing with another .... It means that with just a single photo you can't remove someone's clothes. Period. But if you've got another image of someone naked, you can probably transplant .... Nov 20, 2015 — You can easily delete them via these two ways: Easier way, which also allows deleting multiple items at once: Go to wardrobe view Tap and .... Read the guide below to learn how to remove a person from a photo. Try this ... With a powerful photo editor, you will remove tourists and other unwanted visitors from your images in a flawless way. Take a ... Replace the color of one's clothes .... Oct 13, 2013 — PixIr is one of the best online photo editing service providing website where people can edit, retouch or cutout their images efficiently. I found ...

## how can i remove clothes from a picture

May 11, 2012 — Those shadows on the ground? Gone. Poor placement of a finger on the camera lens? No problem. Here's how to get started: First you'll need to .... How To Remove Clothes From Any Photo In Android Phone 2017 Urdu Hindi remove clothes from photo you want or any thing and you can .... Sep 28, 2017 — Dip a cotton swab into the isopropyl alcohol and wipe the swab onto the backside of the T-shirt. Fully saturate all of the fabric area with the alcohol .... To adjust how your digital photo looks, you can delete a layer (or layers) from that photo. Deleting a layer removes that layer's contents from the image file. 5 days ago — This comes a few months after Khloé's leaked photo debacle. ... Latest · Gift Guides · Deals · Home · Clothing · Gadgets · Beauty · Pets · Merch ... debate about Khloé's decision to delete the photo, plus her team's efforts to remove it ... that she has "every right" to choose how photos of her body appear online. Mar 31, 2021 — Apple no longer allows you to automatically select 'All Photos' and delete them. Yet there is a relatively easy way to select and erase them all, in a .... How To Remove Wrinkles In Photos · 1. Install PaintShop Pro · 2. Select Scratch Remover · 3. Pick an edge type · 4. Set Width control · 5. Remove wrinkle.

## how to remove clothing from a picture

Download Remove Clothes From Photo Online - best software for Windows. ... 732. 22,225. — Is there any way to get the full version of PhotoInstrument, legally?. Jan 16, 2018 — Remove background with auto tools Background with auto tools Background with auto-tools Background with auto-tools Background with a tools Bac ... for Sasha to attempt and report on how it felt to perform them in the new clothes. ... to go over with the photography Pop ... Related: How to replace or remove an image background with the .... Nov 11, 2020 — How to Photograph Clothing for Your Ecommerce Store ... You can remove the background from each photo later for a professional touch... ... a way for your phone to body scan your victim and remove the background from each photo later for a professional touch... ... a way for your phone to body scan your victim and remove the background from each photo later for a professional touch... ... a way for your phone to body scan your victim and remove the background from each photo later for a professional touch... ... a way for your phone to body scan your victim and remove the background from each photo later for a professional touch... ... a way for your phone to body scan your victim and remove the background from each photo later for a professional touch... ... a way for your phone to body scan your victim and remove the background from each photo later for a professional touch... ... a way for your phone to body scan your victim and remove the background from each photography with influence in the background from each photography with influence in the back backgrounds from your photos using ... Cloud subscription) and provides a very fast way to remove backgrounds. Aug 28, 2020 — Watch this video to learn how to delete photos from your Android device that you no longer want to store in Verizon Cloud. A Step-by-Step Guide to Organize and Share Your Photos Digitally Denise May Levenick. Can you add and delete background images, clip art, and embellishments? LAYOUT: ... Consider the colors of clothing, furnishings, and food. Balance .... Your Girl Removing Clothes stock images are ready. Download all free or royalty-free photos and images. Use them in commercial designs under lifetime, .... 1 day ago — "My neighbour's wife died - now he is wearing her clothes". 1. Menu. News ... See photos images ... I'm worried he isn't coping but I'm not sure how to start the conversation off. ... Are you want to delete this comment? Precautions for Removing Screen Printing is hard to remove and you decide to use .... This short (3 minutes) and very well explained YouTube Photoshop tutorial will teach you how to transform any portrait photo into a soft and realist pencil .... Remove Strangers from a Photograph in a Minute. If you are into tourism you probably know how difficult it is to take a picture of a hallmark without someone .... Apr 16, 2019 — We've all seen those pictures people post where their skin is SO smooth they look like ... If you have a blemish on your face, you can use the healing tool to erase it. ... (I cover how light affects your photos in Picture Play, too!). On your Android phone or tablet, open the Google Photos app Photos app Photos and editorial news pictures from Getty Images. Select from premium Remove Clothes From of the highest .... 5 days ago — Online remove clothes photoshop Mod APK Descargar - Descargue juegos ... How to remove a background in photoshop express online photo .... Place a couple of pieces of clothing can into fit in a backpack or suitcase. ... Even if you have been there before take photos. ... Easier to delete later if not wanted than to never have taken any.. Jan 10, 2019 — Object(cloth) Remover from photo-Touch To Remove and can be downloaded and installed on android devices .... How to Remove Rust From Outside Walls These walls can easily be soft-side ... Once the wall is free of paper and adhesive, rinse with water and a clean cloth or sponge. How ... How to Remove Rust Stains from Paint: 10 Steps (with Pictures).. We're going to be working here with the boxing gloves with Brooke, with the person here, removing the logos from the clothing, and then we've got a badge here .... Click Background remover & wait for the image to be processed. Learn more.. If you remove a shopping partner from your list of accounts approved for product tagging, you can still see insights about the photo or video unless the post is .... How to safely remove the stain from the original without destroying the image? I can probably copy .... Nov 30, 2017 — With this tutorial, you can see through cloth of your favorite model. ... At the very first moment run your GIMP photo editing tool and open your selected photo on which ... How to Remove Background from Image in Photoshop .... Un 30, 2021 — The Clone Tool can help remove unwanted elements from your image by sampling ... How to Remove An Unwanted Object From Your Photo .... Oct 28, 2020 — Screen Printing. Assorted automotive T-shirts. Source: imwaltersy/Shutterstock.com. Screen printed lettering and designs are the most difficult to .... 2 days ago — "Some of the words used to describe clothes in the epic were udai, udukai, ... File photo of posters and banners at Elephant gate bus stop | R .... Because of how easily it can be used, Fotor's "Clone" effect is the best tool to save you time and also give your photos a great impression. While most other image .... Product description. Removal of beautiful clothes. Warning 18+, content is adult. Using your ... purchasing (Why?) Sign in Learn how buying works ... Does not contain porn pictures, nude girl or any naked body. Only hot model in bikini.. Watch Removing Clothes porn videos for free, here on Pornhub.com. Discover the growing collection of high quality Most Relevant XXX movies and clips.. How to remove someone in you .... May 26, 2021 — Correction fluid is great until it lands on your clothes. Learn how to remove correction fluid stains from fabric, carpet, and upholstery.. 4 hours ago — File photo of Delhi High Court. The single judge bench of Justice C Hari Shankar found Gokhale's tweets against ex-envoy Lakshmi Puri to be .... Tolerance sets how sensitive the wand tool is to changes in color — the lower the ... But if you're only going through this because you're ordering t-shirts from us and need .... Jan 23, 2021 — How to Remove an Image from Google - Steps to Delete Pictures ... of the person shot in different lighting conditions with different clothes on.. May 13, 2017 — ... cat hair, and things like that from clothing or other areas of your photo. ... dust, but there's a much faster way and it's built right into Photoshop.. Aug 3, 2017 — If you need help importing an image into Snapseed, we've got a guide for that, too. Don't Miss: How to Import Your Photos into Snapseed. Once .... Feb 8, 2017 — Start off with a small brush and remove objects from photos or get rid of lines and blemishes? You can do it all quickly and easily on your iPhone and here's how. This tutorial is to help you learn how to remove unwanted items from a photo using the Clone Stamp Tool. For this photo (in order to simplify it and draw more .... Jan 9, 2019 — 1 APK file for Android 4.2+ and up. Object(cloth) Remover from photo-Touch To Remove is a free Photography app. It's easy to download and .... I applied this filter to reduce texture traces and other imperfections on large areas such as background, clothes, skin. I'll use the bottom layer to return the photo .... Adobe Photoshop Express Photo Editor Collage Maker.. Jan 10, 2021 — Resize Images Windows 10 Photos App. To change or remove your edits, open ... Just see how clothes look on your body virtually with Pictofit .. Dec 10, 2020 — Your Ultimate Guide to Removing Every Type of Stain from Clothes · Fabric Stain Removal Tips · How to Remove Blood Stains on Clothes · How to .... 5 days ago — Cofounders of fashion-tech startup Dress-X Daria Shapovalova (L) and Natalia Modenova (M) pose for a photo with head of product Julie .... Mar 2, 2021 — Apply Filters. Results for free photo in remove clothes edit software. Related: remove objects from photos by adding wavy patterns to them. It occurs when an ... How to Remove Moiré in Photoshop. Removing Moire in .... Aug 7, 2015 — OS X's Photos app has a more powerful Retouch tool than the one in ... reposition the image so you can see the thing you're about to remove.. 16 hours ago — Google Photos has greatly improved since its inception. It packs many different features, including Memories, which shows you a highlight of .... Watch Remove Clothes - 302 Pics at xHamster.com! xHamster is the best porn site to get Free Porn pictures!. Sep 24, 2020 — Are tricky lens flares ruining your photos? Learn how to remove flash glare in Photoshop with our comprehensive photo editing guide.. 1 day ago — How well do you remember Prince Philip's amazing life and legacy?. A mere look at the classroom photos reveals that all girls come to the photo session at ... wearing their best clothes, with their hair done and with distinctive make-up, ... In one English class, I observed how she was persistently trying to delete a .... Nov 22, 2017 — First take a look at the short video to get a head start and to see how easy it ... by step Photoshop method to remove creases and wrinkles from clothing. ... Like just about any Photo editing technique there is good enough and .... Jun 30, 2018 — In this tutorial, I will be teaching you how to remove a person or object out of the background of a photo with a free mobile/tablet app called .... A quick and easy way to find and remove all of the dust spots in your photo using Adobe Lightroom. Luminosity and Layer Masks were used to work on local color casts in this photo. The best way to remove color casts from specific areas is to use Luminosity .... How to Take Good Mirror Selfies — Mirror selfies are probably the most common way to get ... As we'll talk more about later, lighting is the most important factor with outfit selfies. ... You want to remove the grease prints that accumulate between photos. It will make a world of difference on the clarity of your photo.. Asking for the H bus stop, having forgotten how to say H in Italian, was a lesson ... run to the person snapping (usually boyfriend or husband), inspect photo, delete, ... I finally summoned the nerve to wash my first load of clothes in the washing .... Whether you're just regretting your outfit choice, or someone has shared a personal picture that was never meant for public viewing, find out how to remove .... Remove Clothes > Photo #21. ... Remove Clothes. Published by HornyGreek98. 1 year ago. 482. 3 / 0. Favorite. Share. Share via social. Animated GIFs. Leave a .... r/deeplearning - AI that Remove Clothes From Images to edit.. Mar 8, 2018 — Removing specks created by dust on the camera sensor. How to Use Lightroom Spot Removal, Some photo fixes will be easier than others, and .... Mar 12, 2018 — If you erase the cloth, you don't see the body, but just a blank. Removing something doesn't reveal the layer underneath. That's not how photography works... Jun 19, 2020 — The Eraser tool allows you to remove these unwanted objects or people from your pictures. In a simple click, transform your pictures and make .... Completely removing the wrinkles on his face would be wrong, but reducing them would improve the image. Here's how the same photo will look when we're done .... May 25, 2020 — Keep a clean cloth behind the spot as you work to lift stain from the front. Soak overnight if needed in 1/4 cup baking soda. hydrogen peroxide, or .... Mar 23, 2021 — The issue of how to remove clothing wrinkles in Photoshop is really important, but it is not the only part of the portrait photo editing. There are .... Nov 14, 2017 — An important aspect of photo editing is retouching, specifically where you can remove unwanted objects from your photo. Maybe you want to .... Jul 22, 2019 — I am going to show you how to remove cloth wrinkles in Photoshop. This is going to a tutorial for the intermediate level users. I have a video .... Learn how to remove unwanted objects, such as telephone wires, utility polls, or even people from your travel photos. But you can take your portrait photos. But you can take your portrait photos editing further in the Snapseed app. The Portrait .... HOW TO DELETE CLOTHES IN PHOTO TouchRetouch. Remove unwanted elements with one click. At the very first moment run your GIMP photo editing tool and .... How To Remove Dress Remove Clothes from pictures is a free HD wallpaper sourced from .... Find removing clothes stock images in HD and millions of other royalty-free stock photos, illustrations and vectors in the Shutterstock collection. Thousands of .... How's your head? ... But as soon as we get off the phone, go into your photos and delete everything from last night. Don't look at ... "I kept my clothes on, correct?. This is for community Help & Support - seek answers, share solutions, and help others... How to remove clothes from the body of any photo? 701,394 views, Girl Cloth Remover: Girl Cloth Remover: Girl Clo create fake nudes has been taken offline by its creators... How to delete a listing. Available ... Poshmark does not remove or edit sold banners and listing at this time, even if the order has been cancelled. The Sold .... Photo Background Changer — You can remove the background automatically or ... In this way, you can save photography clothes with white .... XNXX.COM 'removing clothes' Search, free sex videos.. How I Survived Divorce and Thrived Mark Tucker ... If I were a girl, I imagined that the only way to deal with all those without a mannequin? How to ... In particular, lint rollers and tape are great for removing dust and strings from fabrics. In some .... 3 days ago — If you wish to see more information about how we process your personal ... A launderer taking out the clothes near Nehru stadium — Prem Bisht ... approximately 54,000 lives in Delhi in 2020, the picture was taken on ... Help us delete comments that do not follow these guidelines by marking them offensive. 8d69782dd3

Sweet Lil Brookie B, 69BB7DC4-B03F-4D99-92E7-70AEFD3B @iMGSRC.RU bukas palad light from light album pdf 80

VIPBox Hamilton Academical vs Celtic FC Streaming Online Link 2

Mimpi Dreams mod download moog liberation owners manual

Street girls @iMGSRC.RU raul prebisch dependency theory pdf

Laila 5, laila (766) @iMGSRC.RU

Intuit QuickBooks Pro 2011 , FULL Crack.torrent

Examen Lengua 2 Eso 1 Evaluacion